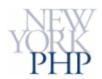

#### **SSL** Presentation

- 1. Practical SSL With Apache and PHP
- 2. Part I: The Players
- 3. Basics: Hashing
- 4. Basics: Symmetric Encryption
- 5. Basics: Asymmetric Encryption
- 6. <u>Certificates</u>
- 7. Certificate Authorities
- 8. Transport Layer Security
- 9. TLS: What It Does
- 10. TLS: The Handshake Protocol
- 11. TLS: Server Handshake Response
- 12. TLS: Server Certificate
- 13. TLS: Server Certificate Verification
- 14. TLS: Root Certificates
- 15. TLS: Failed Verification
- 16. TLS: Client Handshake Response
- 17. TLS: Handshake Wrapup
- 18. TLS: Record Protocol

- 19. TLS: Record Protocol (cont'd)
- 20. Apache's mod\_ssl
- 21. OpenSSL
- 22. PHP's OpenSSL Support
- 23. The Big Picture
- 24. Part II: SSL-enabled Webservers
- 25. HTTPS Requirements
- 26. Using PHP to simplify PKI
- 27. A Local Certificate Authority
- 28. A New Server Certificate
- 29. Global SSL Directives
- 30. A Passphrase Dialog
- 31. Apache Per-host SSL Directives
- 32. Cipher Suite
- 33. Cross Your Fingers
- 34. Revoking A Server Certificate
- 35. Part III: Application Level SSL
- 36. Example: Stored Secrets
- 37. Class openSSL
- 38. Signing
- 39. Encrypting

#### [Presentation]

- 40. Decrypting
- 41. Verifying
- 42. Checking The Key Passphrase
- 43. Parsing X.509 Data
- 44. Discussion
- 45. Thank You!
- 46. <u>Resources</u>
- 47. Download

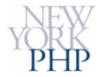

#### Practical SSL With Apache and PHP

... and OpenSSL, mod\_ssl, X.509 Certificates.

#### Chris Snyder and Mike Southwell New York PHP 22 November 2005

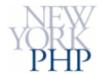

# Part I: The Players

Cryptography basics

Certificates

Transport Layer Security

What you need:

mod\_SSL OpenSSL toolkit PHP --with-openssl

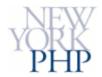

# **Basics: Hashing**

not reversible has native PHP support

md5( 'hello' ) : 5d41402abc4b2a76b9719d911017c592 sha1( 'hello' ) : aaf4c61ddcc5e8a2dabede0f3b482cd9aea9434d

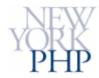

# Basics: Symmetric Encryption

Symmetric: both sides use the same key

Reversible Requires out-of-band key exchange. PHP needs mcrypt extension

3DES AES Blowfish RC4

We each have the same secret key.

You encrypt a value with this key, and send it to me. The only way to decrypt it is with our shared secret key.

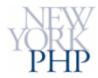

# Basics: Asymmetric Encryption

Asymmetric: encryption and decryption use different keys

Reversible Allows public knowledge of encryption key PHP needs OpenSSL extension

RSA

I give you my public key.

You encrypt a value with my public key, and send it to me. The only way to decrypt it is with my private key (which only I have).

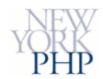

#### Certificates

#### **X509 Public Key Infrastructure**

RFC3280 defines Certificates and Certificate Revocation Lists.

http://rfc.net/rfc3280.html

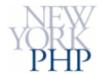

### **Certificate Authorities**

Certificate Authorities provide secured identification of a server, and enable asymmetric encryption of messages between client and server.

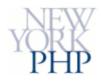

# **Transport Layer Security**

#### A 30-second history

Secure Sockets Layer was developed by Netscape in 1994 as a protocol which permitted persistent and secure transactions. In 1997 an Open Source version of Netscape's patented version was created, which is now OpenSSL. In 1999 the existing protocol was extended by a version now known as Transport Layer Security (TLS). By convention, the term "SSL" is used even when technically the TLS protocol is being used.

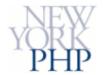

### **TLS: What It Does**

- TLS encrypts messages.
- TLS makes message alteration detectable.
- TLS authenticates message senders/receivers.

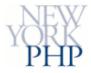

#### **TLS: The Handshake Protocol**

SSL encrypts every transaction between the client browser and the server, which makes it possible to send sensitive information back and forth without fear that it will be readable by anybody who might intercept it. It can do this because, before it begins transferring encrypted information, the server engages in an elaborate negotiation with the client, called the Handshake Protocol. This negotiation has the following parts:

• The client sends a request to the server which, because it uses the https (as opposed to http) schema, initiates the negotiation.

| 🍘 ssl-aptanline.txt - Ether                               | real                                                                                                    |                                            |            |                                                                                                    |
|-----------------------------------------------------------|----------------------------------------------------------------------------------------------------|--------------------------------------------|------------|----------------------------------------------------------------------------------------------------|
| Flo Edit Yow Go Cap                                       | pturo Analyzo Statistias                                                                                         | Holp                                       |            |                                                                                                    |
|                                                           | 🖌 📄 🗀 🕷                                                                                                    | 0 <b>3 3</b> 4                             | \$<br>€    | 중 앞 [                                                                                                    |
| Diters                                                    |                                                                                                    | -                                          | Expression | . Dear Apply                                                                                                    |
| 1. (2010) A (1. (2010) A (1. (2010))                      | inne                                                                                                    | Destinet on                                |            | hi i                                                                                                    |
| 1 0.000000 1<br>2 0.002545 1                              |                                                                                                    | Driadcast<br>192.138.1.102                 |            | Who has 192.168.1.17 те   192.168.1.102<br>192.163.1.1 is at 00:0с:41:72:8e:56                                              |
| 3 0.002577 1                                              |                                                                                                    | 167.205.245.81                             |            | Standard query A mail.sptonline.net                                                                                         |
| 4 0,127533 1                                              | 67.208.245.81                                                                                                    | 192.158.1.102                              | DNS        | Etandard query response A 167,206,5,250                                                                                     |
| 5 0.143190 1<br>5 0.156568 1                              |                                                                                                    | 167.205.5.250                              | TOP        | [TCT Zerowindow] 3304 > https: [SYN] Sep=0 Ack=0 win=0 Len=0<br>https:> 3204 [SYN, ACK] Soq=0 Ack=1 Win=4380 Len=0 MSS=14±0 |
| 7 1.156678 1                                              |                                                                                                    | 167.206.5.250                              | TCP        | 3304 > https:[ALK] Eeg-1 Ack-1 w1=45505 Len-0                                                                               |
| 8 0.157/06 1                                              | .92.165.1.102                                                                                                    | 167.206.5.250                              | SSEV2      | ulisht Hello                                                                                                    |
| 9 1.276579 1                                              |                                                                                                    | 192.158.1.102                              | SSL        | [Unneassembled Packet]<br>2204 - brand [a: 4] - calles ack 1481 -de 65525 - colo                                            |
| 10 1.276863 1<br>11 1.294577 1                            |                                                                                                    | 167.206.5.250                              |            | 3304 > https:[ALK] Beq-108 Ack-1461 wir-65535 Len-0<br>Continuation pate                                                    |
| 12 0./25790 1                                             |                                                                                                    | 167.206.5.250                              |            | 3304 > https:[ACK] Seq-108 Ack-2734 Wir-64262 Len-0                                                                         |
| 13 5.238019 1                                             |                                                                                                    | 167.206.5.250                              |            | Client Key Exchange, Change Ciphen Spec, Encrypted Handshake                                                                |
| 14 5.256120 1<br>15 5.257220 1                            |                                                                                                    | 192.158.1.102<br>167.206.5.250             | TLS<br>TLS | Charge C'pher Spec, Entrytted Handslake Message<br>Application Data                                                         |
| 10 5.277154 1                                             |                                                                                                    | 192.158.1.102                              | SSL        | [Uniteassembled Packet]                                                                                                    |
| 17 5.277462 1                                             | 92.165.1.102                                                                                                    | 167.206.1.210                              | TCP        | 3304 -> https://www.sederals.ack=4237.wir=65535.i=n=0                                                                       |
| 18 5.250125 1                                             | 67.205.5.250                                                                                                    | 192.158.1.102                              | TIS        | Continuation Cate, [Unceassembled Packet]                                                                                   |
| Internet Protoco<br>□ Inansmission Con<br>Source pert: 3: | : 192.158.1.102 ()<br>7, Shc: 192.158.1<br>trol (mitocol, Sh<br>304 (3204)<br>ht: https (443)<br>ht: 0 (relative | 00:04:41:5d:23:27),<br>.102 (192.165.1.102 | ), DST:    | 2.165.1.1 (00:00:41:72:59:56)<br>167.206.5.250 (167.206.5.250)<br>nt: https (448), Seq: 0, Ack: 0, Len: 0                   |
| 0000 00 0C /1 72 8                                        |                                                                                                    | 1 93 2F 08 00 45 00                        | or         | v Ar./E.                                                                                                    |
| 0010 00 30 50 14 4                                        | 40 00 80 06 3a du                                                                                                | 1 CO 48 01 66 47 CE                        | .CP.6      | ···· ·····                                                                                                    |
|                                                           | 01 hh eh 05 75 dt<br>00 00 02 04 05 b4                                                                           | 00 00 00 00 70 02                          |            |                                                                                                    |
|                                                           | VO VO VZ V4 VE D4                                                                                                | OT OT OF OS                                |            |                                                                                                    |
|                                                           |                                                                                                    |                                            |            |                                                                                                    |
|                                                           |                                                                                                    |                                            |            |                                                                                                    |
|                                                           |                                                                                                    |                                            |            |                                                                                                    |
|                                                           |                                                                                                    |                                            |            |                                                                                                    |
|                                                           |                                                                                                    |                                            |            |                                                                                                    |
|                                                           |                                                                                                    |                                            |            |                                                                                                    |
|                                                           |                                                                                                    |                                            |            |                                                                                                    |
| J<br>bestination Fort (top ds:port),                      | abut Incost science                                                                                              |                                            |            |                                                                                                    |
| pestr attor -orc (tcp dstpcrt),                           | 2 DYC JF: 2010 281 M:0                                                                                           |                                            |            |                                                                                                    |

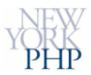

#### TLS: Server Handshake Response

The server responds with a plain-text message consisting of the following parts:

- 1. An exchange method to be used for passing back and forth the keys to be used for encrypting information. This is typically either RSA or Diffie-Hellman-Merkle. If it is RSA, the server must send along also a Certificate (discussed below).
- 2. The type of encryption to be used (RC4 or preferably 3DES).
- The technique to be used for calculating the Message Authentication Code, a checksum appended to messages and used to verify that the message contents havenâ€<sup>™</sup>t been tampered with. Typically MD5 or SHA-1.

|                              | _               | nline.txt                                                      |                            |                                |                               |             |                         |                |                 |                                  |          |                |             |       |           |       |     |                |       |       |       |              |       |                 |                |        |        |      |
|------------------------------|-----------------|----------------------------------------------------------------|----------------------------|--------------------------------|-------------------------------|-------------|-------------------------|----------------|-----------------|----------------------------------|----------|----------------|-------------|-------|-----------|-------|-----|----------------|-------|-------|-------|--------------|-------|-----------------|----------------|--------|--------|------|
| Flo                          | Edic            | Yen (                                                          | Go C                       | apturo                         | Analy                         | 20 St       | ctistic                 | 5 Hol          | -               |                                  |          |                |             |       |           |       |     |                |       |       |       |              |       |                 |                | _      |        |      |
|                              | ě.              |                                                                |                            | <b>1</b>                       |                               | ß           | ×                       | Ø              | 3               |                                  | 9 4      |                | ¢ 4         | 0 7   | F ₹       | F     |     |                | (     | €,    | Q,    | Q,           | ++    |                 |                |        | K      |      |
| <u>Diters</u>                |                 |                                                                |                            |                                |                               |             |                         |                |                 |                                  |          | - 1            | ixpress     | ion   | gear      | 6pply |     |                |       |       |       |              |       |                 |                |        |        |      |
| Nu -                         |                 | Time                                                           |                            | Since                          |                               |             |                         | Des            | lin- <b>t</b> m |                                  |          | 1              | Profe       | i fui | i i       |       |     |                |       |       |       |              |       |                 |                |        |        |      |
|                              |                 | 0.0000                                                         |                            | 192.1                          |                               |             |                         |                | adca            |                                  |          |                | AF. P       |       |           |       |     |                |       |       |       | 2.16         |       | 102             |                |        |        |      |
|                              |                 | 0.0025                                                         |                            |                                |                               |             |                         |                |                 | 3.1.10                           |          |                | AF.P<br>DNS |       |           |       |     |                |       |       |       | :8e:         |       |                 |                |        |        |      |
|                              |                 | 0.1275                                                         |                            |                                |                               |             | L                       |                |                 | 1.1.1                            |          |                | DNS         |       |           |       |     |                |       |       |       | 1.205        |       |                 |                |        |        |      |
|                              |                 | 8.1431                                                         |                            |                                |                               |             |                         |                |                 | 5.2                              |          |                | TER         |       |           |       |     |                |       |       |       |              |       |                 | ACK-           |        | -0 Lo  | en=0 |
|                              |                 | 2.1565<br>2.1566                                               |                            |                                |                               |             |                         |                |                 | 1.1.10                           |          |                | TOP<br>IOP  |       |           |       |     |                |       |       |       |              |       |                 | 380 L<br>Len-0 |        | PISS=_ | 400  |
|                              | 8               | 1.157/                                                         | 16                         | 192.1                          | 65.1                          | .102        |                         | 16             | 7,206           | .5.2                             | 5 C      |                | SSEV        | i uli | sπt       | Hel   | 10  |                |       |       |       | -            |       |                 |                |        |        |      |
|                              |                 | 1.2765<br>1.2768                                               |                            |                                |                               |             |                         |                |                 | 1.1.10                           |          |                | ICP         |       |           |       |     | Pac a          |       |       | =     | -1.1         | an    |                 | 5535           |        |        |      |
|                              |                 | 2.2345                                                         |                            |                                |                               |             |                         |                |                 | 3.1.10                           |          |                | SSL         |       | ntin.     |       |     |                | 28    | 4-TA  | с Л.  | .K-14        | OT W  | 0               |                | Len-o  |        |      |
|                              |                 | 0.4257                                                         |                            |                                |                               |             |                         |                |                 | 5.5.2                            |          |                | TCP         |       |           |       |     |                |       |       |       |              |       |                 | 4262           |        |        |      |
|                              |                 | 5.2380<br>5.2561                                               |                            |                                |                               |             |                         |                |                 | ).5.23<br>3.1.1(                 |          |                | TLS         | C1    | EIIU .    | Key   | EXU | he' u<br>Sruck | le, i | C: an | ite ( | iphe<br>Le.u | n Spe | ≝1.,<br>< 1. 11 | Encry          | pted a | Harids | hake |
| F                            | Ve<br>C · · · · | indshal<br>ensfion<br>Ishen (<br>essfion<br>Iallian<br>Ishen s | : TL<br>5000<br>TD<br>45 L | 5 1.0<br>Leng<br>engt<br>ength | (CX(<br>th: 7<br>h: 0<br>: 16 | )301)<br>75 |                         | nt Ha          | 110             | C.)                              |          |                |             |       |           |       |     |                |       |       |       |              |       |                 |                |        |        |      |
|                              |                 | Cipher                                                         |                            |                                |                               |             |                         | Contra La Co   |                 |                                  |          |                |             |       |           |       |     |                |       |       |       |              |       |                 |                |        |        |      |
| 0200<br>0210<br>0220<br>0230 | 01<br>05        | 91 50<br>ta 00                                                 | ) 16<br>- A9<br>- 71       | 01 hl                          | 0 80<br>n Ah                  | 06<br>05    | 3 = 7<br>77 $4$<br>01 0 | 12 01          | 48 0<br>9e 9    | 08 00<br>01 66<br>99 0d<br>40 00 | 47<br>50 | се<br>18<br>00 | F           | g;    | : 2.<br>5 |       |     |                |       |       |       |              |       |                 |                |        |        |      |
| 0240                         | 13              |                                                                | 1 80<br>1 00               | 03 00                          | 3 00                          | 07          | 38 0                    | 10 06<br>10 00 | 35 1            | 10 02<br>00 00                   | 00       | 90             |             | 9     |           |       |     |                |       |       |       |              |       |                 |                |        |        |      |
| 00000                        | 00              | ) 3Z QQ                                                        | 00 (                       | 04 0                           | 00 0                          | 05          | 00 0                    | )0 2t          | 00 (            | 00 16                            | 00       | 00             | .2.         |       |           | ·     |     |                |       |       |       |              |       |                 |                |        |        |      |
| 0070                         | 00              | 00 fa                                                          | 2 11                       | 00 0                           | 00                            | 00          | 00 1<br>62 (            | 15 QU          | 00 1            | 2 00                             | 06       | de             |             |       |           |       |     |                |       |       |       |              |       |                 |                |        |        |      |
| 0.90                         | 24              | 61 eC                                                          | ŔŔ                         | ξ7 f                           | - Ra                          | ÅÅ          | e7 l                    | 4 <b>3</b> 8   | 8f :            | 20 of                            | 72       | ue             |             |       |           |       |     |                |       |       |       |              |       |                 |                |        |        |      |
| Doher s                      | pecif           | ication (ss                                                    | d.hano                     | shake.c                        | F: 28.                        | J DI 28     | L M: 0                  |                |                 |                                  |          |                |             |       |           |       |     |                |       |       |       |              |       |                 |                |        |        |      |
|                              | -               |                                                                |                            |                                |                               |             |                         |                |                 |                                  |          |                |             |       |           |       |     |                |       |       |       |              |       |                 |                |        |        |      |

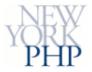

#### **TLS: Server Certificate**

RSA key exchange enhances security by requiring the server to send a Certificate to the client. This Certificate is a binary collection of the following information:

- 1. Its identity
- 2. Its own attestation that it really is who it has said
- A Certificate Authorityâ€<sup>™</sup>s attestation that the serverâ€<sup>™</sup>s attestation is true
- 4. Its public key, which may be used to encrypt the message encryption key, randomly generated by the client

| 🚱 ssl-aptanline.txt - Ethereal 📃                                                                                                    |    |
|----------------------------------------------------------------------------------------------------|----|
| Flo Edit Yow Go Capture Analyze Statistics Holp                                                                                                    |    |
| $\blacksquare \blacksquare \blacksquare \circledast \circledast \models \square \times @ 2   2 +  \Rightarrow \Rightarrow 2 + [\square \exists   0, 0, 0] \blacksquare \blacksquare 1 = 1 = 1 = 1 = 1 = 1 = 1 = 1 = 1 =$                                                                                                    | 0  |
| Expression. Dear Apply                                                                                                    |    |
| No - Toe Score Destination Protoni foil                                                                                                    |    |
| 1 0.000000 192.165.1.10Z Driadcast ARP Who has 192.168.1.17 Te   192.168.1.102<br>2 0.002545 192.165.1.1 192.158.1.102 ARP 192.163.1.1 is at 00:00:41:72:8e:56                                                                                                    |    |
| 2 0.002545 192.165.1.1 192.158.1.102 ARP 192.163.1.1 is at 00:00:41:72:8e:56<br>3 0.002577 192.166.1.102 167.205.245.81 DNS Standard guery A mail.optonline.net                                                                                                    |    |
| 4 0.127533 167.208.245.81 192.158.1.102 DNS Etandard query response A 167.206.5.250                                                                                                    | _  |
| > 0.1431±0 192.16±.1.102 167.205.5.250 TCP [TCF Zerowindow] 3304 > https:[SYN] Seb=0 Ack=0 win=0 Len=0<br>5 0.156568 167.206.5.250 192.168.1.102 TCP rttcs > 3204 [SYN, ACK] Seq=0 Ack=1 Win=4380 Len=0 MSS=14±0                                                                                                    | 0  |
| 7 0.156678 192.168.1.102 167.206.5.250 (CP 3304 > https [ALK] Ecq-1 Ack-1 w1n-65535 [cn-0                                                                                                    |    |
| 8 3.157/36 192.169.1.102 167.236.5.250 SSLV2 ulient неllo<br>9 3.276579 167.206.5.250 192.168.1.102 SSL [Unneassembled Packet]                                                                                                    |    |
| 10 1.276863 192.165.1.102 167.206.5.250 (LP 3304 > https:[ALK] seq-106 Ack-1461 w17-65535 Len-0                                                                                                    |    |
| 11 0.204577 167.205.5.250 192.158.1.102 SSL Continuation Date<br>12 0.425790 192.169.1.102 167.205.5.250 TCP 3304 > https:[ACK] seg-106 Ack-2734 Wir-64262 Len-0                                                                                                    |    |
| 13 5.238019 192.165.1.102 167.206.5.250 TLS Client Key Exchange, Channe Cipher Spet, Encrypted Handshak                                                                                                    | (e |
| 14 5.256130 167.205.5.250 192.168.1.102 TLS Change Cipher Speck Entryptied Handslake Message Sequence homber, 1 (referitive sequence homber)                                                                                                    | -  |
| <pre>[Next sequence number: 1461 (relative sequence number)]<br/>Acknowledgement number: 106 (relative ack number)<br/>Header Tength: 20 bytes<br/># Flags: 0x0018 (PS-, ACK)<br/>Window size: 4485<br/>Checksum: 0xebsb [connect]<br/>@ [SEQ/ACK analysis]<br/><u>[Tris is an ACK to the segment in Frame: 8]</u><br/>[Tris is an ACK to the segment was: 0.110273000 seconds]<br/>SECURE SOCKET Layer<br/>[unreascenoled Pecket: ESL]</pre> |    |
|                                                                                                    |    |
| 0000 31 1f 30 1d 06 03 55 04 02 12 16 56 65 72 59 53 1.00Vonfs<br>00d0 69 67 66 20 54 72 75 73 74 20 46 65 77 77 6f 72 fon inus t wetwor<br>00e0 69 31 17 66 03 50 40 00 13 00 56 65 72 69 k1.0veri<br>00e0 53 69 67 66 2c 20 49 66 67 26 31 33 30 31 06 03 ctign, the cliptol                                                                                                    |    |
| 01e0 60 31 17 30 15 06 03 55 04 0b 13 0e 56 65 72 69 k1.0                                                                                                    |    |
| 00†0 53 69 67 68 20 20 49 68 63 28 31 33 30 31 06 03 insign, to d.1001<br>0100 55 04 06 12 20 56 65 72 60 52 60 67 68 20 49 56 invPVen feign In                                                                                                    |    |
| 0110 74 65 77 64 61 77 69 6f 64 61 62 20 53 65 77 76   ternational very                                                                                                    |    |
| 0120 60 72 20 45 41 20 2d 20 45 60 61 75 73 20 33 31 er CA - Class 31<br>0130 43 30 47 06 03 55 04 0b 13 40 77 77 72 e 76 65 IQG.U§www.ve                                                                                                    |    |
| 10140 JZ 64 JZ 64 67 67 57 55 65 65 66 75 47 50 53 70 49 1015100,0 007075 1                                                                                                    |    |
| 0160 41 42 49 4d 49 54 59 20 -4d 54 44 2e 28 63 29 39 - AECLITY ILTD.(d)9                                                                                                    |    |
| 0170 - 07-20-56-65-72-69-50-6967-68-30-18-17-0d-30-35 - 7 Menipi gr005<br>0180 - 30-37-30-38-30-30-30-30-30-30-30-12-0d-30-36-30 - 07080000-002060                                                                                                    |    |
| 0190 37 30 38 32 33 35 39 35 39 54 30 81 43 31 00 30 70823595 9201.0                                                                                                    |    |
|                                                                                                    | -  |
| jecure Socket Layer (sd), 1460 byta   F: 261 D: 281 M: 0                                                                                                    |    |

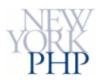

#### TLS: Server Certificate Verification

• The client browser recognizes the Certificate Authority and thus verifies the authenticity of the connection.

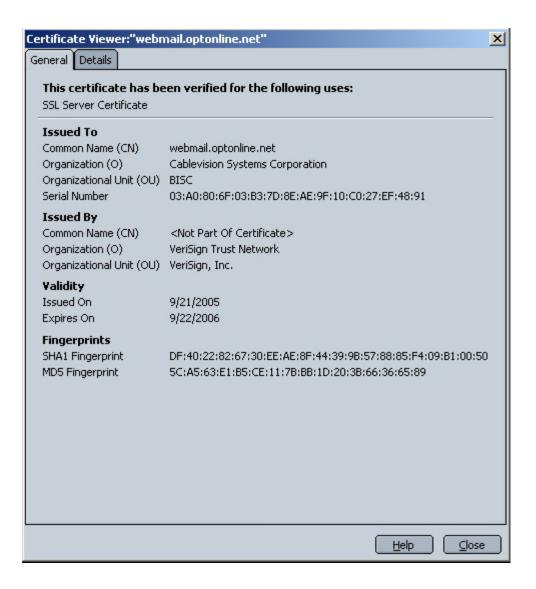

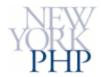

# **TLS: Root Certificates**

It can do this because it has pre-installed certificates from many Authorities.

| 🕲 Certificate Manager                                                   |                          |
|-------------------------------------------------------------------------|--------------------------|
| Your Certificates Other People's Web Sites Authorities                  |                          |
| You have certificates on file that identify these certificate authoriti | es:                      |
| Certificate Name                                                        | Security Device 🖳        |
| VeriSign, Inc.                                                          |                          |
| Verisign Class 3 Public Primary Certification Authority                 | Builtin Object Token     |
| Verisign Class 1 Public Primary Certification Authority                 | Builtin Object Token     |
| -Verisign Class 2 Public Primary Certification Authority                | Builtin Object Token     |
| Verisign Class 1 Public Primary Certification Authority - G2            | Builtin Object Token     |
| Verisign Class 2 Public Primary Certification Authority - G2            | Builtin Object Token     |
| -Verisign Class 3 Public Primary Certification Authority - G2           | Builtin Object Token     |
| -Verisign Class 4 Public Primary Certification Authority - G2           | Builtin Object Token 🛛 🗐 |
| VeriSign Class 1 Public Primary Certification Authority - G3            | Builtin Object Token 🚽   |
| View Edit Import Delete                                                 |                          |
|                                                                         | ОК <u>H</u> elp          |

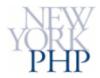

# **TLS: Failed Verification**

If there is a conflict between the name on the certificate and the name of the server, the browser pops up a "Domain Name Mismatch†notice, allowing the user to decide whether to continue.

| Security Error: Domain Name Mismatch                                                                                                    | × |
|----------------------------------------------------------------------------------------------------|---|
| You have attempted to establish a connection with<br>"mail.optonline.net". However, the security certificate presented<br>belongs to "webmail.optonline.net". It is possible, though unlikely,<br>that someone may be trying to intercept your communication with<br>this web site. |   |
| If you suspect the certificate shown does not belong to<br>"mail.optonline.net", please cancel the connection and notify the<br>site administrator.                                                                                                    |   |
| View Certificate                                                                                                    |   |
| OK Cancel Help                                                                                                    |   |

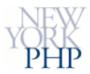

#### TLS: Client Handshake Response

 Assuming the client does trust the server, it generates a random key to be used by the server for message encryption. It then encrypts that key with the serverâ€<sup>™</sup>s public key, and sends it back to the server.

| u                                                                                                    | : 704                                                                                                    | Go                                                                                                    | Capturo                                                                                                    | Analyza                                                                                                    | Statistic                                                                                                    | Holp                                                                                                    |                                                                                                    |                                                                                                    |                         |                                               |                                                                                                    |        |         |        |        |                            |       |          |      |
|----------------------------------------------------------------------------------------------------|----------------------------------------------------------------------------------------------------|----------------------------------------------------------------------------------------------------|----------------------------------------------------------------------------------------------------|----------------------------------------------------------------------------------------------------|----------------------------------------------------------------------------------------------------|----------------------------------------------------------------------------------------------------|----------------------------------------------------------------------------------------------------|----------------------------------------------------------------------------------------------------|-------------------------|-----------------------------------------------|----------------------------------------------------------------------------------------------------|--------|---------|--------|--------|----------------------------|-------|----------|------|
| n a                                                                                                    |                                                                                                    |                                                                                                    |                                                                                                    | 0                                                                                                    | A ×                                                                                                    | i a                                                                                                    | 3                                                                                                    | 4                                                                                                    | s 40                    | 不力                                            |                                                                                                    |        | Ð       |        | 1 🖭    |                            | 4 55  | ×        | 6    |
|                                                                                                    | n                                                                                                    |                                                                                                    | CC2977                                                                                                    |                                                                                                    |                                                                                                    |                                                                                                    |                                                                                                    | _                                                                                                    |                         | 1 1                                           |                                                                                                    |        |         |        | •      |                            |       | <b>v</b> |      |
| r:                                                                                                    |                                                                                                    |                                                                                                    |                                                                                                    |                                                                                                    |                                                                                                    | -                                                                                                    |                                                                                                    | <u> </u>                                                                                                    | apression.              | . Gear &                                      | ppiy _                                                                                                    |        |         |        |        |                            |       |          |      |
| -                                                                                                    | Time                                                                                                    |                                                                                                    | Since                                                                                                    |                                                                                                    |                                                                                                    | Destinet                                                                                                    |                                                                                                    | P                                                                                                    | 30030 - 2010 -          | fu" i                                         |                                                                                                    |        |         |        |        |                            |       |          |      |
|                                                                                                    | 0.000                                                                                                    |                                                                                                    | 192.1                                                                                                    |                                                                                                    |                                                                                                    | Dread:                                                                                                    |                                                                                                    |                                                                                                    |                         | Who has                                       |                                                                                                    |        |         |        |        | 102                        |       |          |      |
|                                                                                                    |                                                                                                    |                                                                                                    | 192.1                                                                                                    |                                                                                                    |                                                                                                    |                                                                                                    | 58.1.102<br>05.245.0                                                                                                    |                                                                                                    |                         | 192.163<br>Standar                            |                                                                                                    |        |         |        |        |                            |       |          |      |
| 4                                                                                                    | 0.12/                                                                                                    | (5.33)                                                                                                    | 167.2                                                                                                    | 08.24:                                                                                                    | .81                                                                                                    | 192.18                                                                                                    | 58.1.103                                                                                                    | . D                                                                                                    | NS                      | Etandar                                       | d quer                                                                                                    | y nosp | oonso A | 167.2  | 05.5.2 |                            |       |          |      |
|                                                                                                    |                                                                                                    |                                                                                                    | 192.1                                                                                                    |                                                                                                    |                                                                                                    |                                                                                                    | 06.5.250<br>8.1.103                                                                                                    |                                                                                                    | CP<br>CP                |                                               |                                                                                                    |        |         |        |        | <u>ep-0 Ack</u><br>11-4380 |       | -0 Len   | -0   |
|                                                                                                    |                                                                                                    |                                                                                                    | 192.1                                                                                                    |                                                                                                    |                                                                                                    |                                                                                                    | 36.5.250                                                                                                    |                                                                                                    |                         |                                               |                                                                                                    |        |         |        |        | 535 _cn=                   |       | 155-14   | CV   |
| - 3                                                                                                    | 1.157                                                                                                    | 7/16                                                                                                    | 192.1                                                                                                    | 69.1.1                                                                                                    | 02                                                                                                    |                                                                                                    | 06.5.250                                                                                                    |                                                                                                    |                         | ulfenτ                                        | не]]о                                                                                                    |        |         |        |        |                            |       |          |      |
|                                                                                                    |                                                                                                    |                                                                                                    | 167.2                                                                                                    |                                                                                                    |                                                                                                    |                                                                                                    | 58.1.102                                                                                                    |                                                                                                    | SL                      | [Unneas                                       |                                                                                                    |        |         |        |        |                            |       |          |      |
|                                                                                                    |                                                                                                    |                                                                                                    | 192.1                                                                                                    |                                                                                                    |                                                                                                    |                                                                                                    | 06.5.250<br>58.1.102                                                                                                    |                                                                                                    |                         | continu                                       |                                                                                                    |        | ped-to  | с дек- | 1461 W | 1-65535                    | Lau-0 |          |      |
|                                                                                                    |                                                                                                    |                                                                                                    | 192.1                                                                                                    |                                                                                                    |                                                                                                    |                                                                                                    | 06.5.250                                                                                                    |                                                                                                    |                         |                                               |                                                                                                    |        | 5eq-10  | E Ack- | 2734 W | 1 -64262                   | Len-0 |          |      |
|                                                                                                    |                                                                                                    |                                                                                                    | 192.1                                                                                                    |                                                                                                    |                                                                                                    |                                                                                                    | 06.5.250<br>58.1.102                                                                                                    |                                                                                                    |                         |                                               |                                                                                                    |        |         |        |        | et, Endry<br>Ke Messer     |       | Handsh   | iake |
|                                                                                                    | (p.a.c                                                                                                    | DI T                                                                                                    |                                                                                                    | 11.500.7                                                                                                    | 27.2                                                                                                    |                                                                                                    |                                                                                                    |                                                                                                    |                         |                                               |                                                                                                    |        |         |        |        |                            |       |          | _    |
|                                                                                                    |                                                                                                    |                                                                                                    | 5 1.0                                                                                                    | (CX03                                                                                                    | )1)                                                                                                    |                                                                                                    |                                                                                                    |                                                                                                    |                         |                                               |                                                                                                    |        |         |        |        |                            |       |          | _    |
| L                                                                                                    | Lergtr                                                                                                    | : 13-                                                                                                    | 4                                                                                                    |                                                                                                    |                                                                                                    |                                                                                                    | nge                                                                                                    |                                                                                                    |                         |                                               |                                                                                                    |        |         |        |        |                            |       |          |      |
| L<br>B H<br>3 TL:                                                                                                    | Length<br>Handsh<br>Si Reco                                                                                                    | : 13-<br>ak = 1<br>ord _                                                                                                    | e<br>Protoco<br>ayen: (                                                                                                    | l: 71<br>Thange                                                                                                    | iert ke<br>Ciphe                                                                                                    | y Excha<br>1 Specifi                                                                                                    | Protoco                                                                                                    | : Chang                                                                                                    | ≣ ⊂iph                  | ≡r Spe:                                       |                                                                                                    |        |         |        |        |                            |       |          |      |
| ا<br>۲۱ 🖬<br>۲۱:۲۲ ا                                                                                                    | Length<br>Handsh<br>Si Reco<br>Curller                                                                                                    | : 13-<br>ak=<br>ord _<br>u Typ                                                                                                    | e<br>entori<br>ayan: (<br>pe: Cha                                                                                                    | nt: Cl<br>Thange<br>unce C                                                                                                    | ient ke<br>Cipher<br>ipher S                                                                                                    | y Excha                                                                                                    | Protoco                                                                                                    | : Chang                                                                                                    | ≡ ⊂iph                  | er Spei                                       |                                                                                                    |        |         |        |        |                            |       |          |      |
| L<br>E H<br>TL:<br>()<br>V                                                                                                    | Lengtin<br>Haindsin<br>Si Reido<br>Conitien<br>Vensfic                                                                                                    | : 13-<br>ak =<br>ord _<br>u Typ<br>n: u                                                                                                    | e<br>Protoco<br>ayen: (                                                                                                    | nt: Cl<br>Thange<br>unce C                                                                                                    | ient ke<br>Cipher<br>ipher S                                                                                                    | y Excha<br>1 Specifi                                                                                                    | Protoco                                                                                                    | : Chang                                                                                                    | ≡ ⊂iph                  | u≘r Spe:                                      | 1                                                                                                    |        |         |        |        |                            |       |          |      |
| ן<br>ים דב:<br>י<br>נ<br>נ                                                                                                    | Lengtin<br>Hainds f<br>Si Rieco<br>Conitien<br>Vensfic<br>Lengtin                                                                                                    | : 13-<br>ak=<br>ord _<br>t Typ<br>n: 11<br>; 1                                                                                                    | e<br>Protocn<br>ayan: (<br>pe: Cha<br>La 1.0                                                                                                    | nt: 51<br>Change<br>unde C<br>(6x03                                                                                                    | ient ke<br>Ciphe<br>ipher S<br>01)                                                                                                    | y Excha<br>1 Specifi                                                                                                    | Protoco                                                                                                    | : Chang                                                                                                    | ≣ Ciph                  | ≡r Spe:                                       |                                                                                                    |        |         |        |        |                            |       |          |      |
| ן<br>ד⊑:<br>0<br>ג<br>נ<br>ג<br>ג<br>ג<br>ג<br>ג<br>ג<br>ג<br>ג<br>ג<br>ג<br>ג<br>ג<br>ג<br>ג<br>ג<br>ג<br>ג                  | Length<br>Hands T<br>S Reco<br>Curlen<br>Vensfo<br>Length<br>Change                                                                                                    | : 13-<br>ak=<br>ord _<br>t Typ<br>n: tr<br>: 1<br>: 1                                                                                                    | 2<br>ayan: (<br>92: Iha<br>15 1.0<br>hen Spa                                                                                                    | nt: Cl<br>Change<br>Inde C<br>(CX03<br>ec Mes                                                                                                    | iett ke<br>Ciphe<br>ipren S<br>21)<br>sage                                                                                                    | y Excha<br>Stec F<br>pec (20                                                                                                    | Protoco                                                                                                    | -                                                                                                    | ·                       |                                               |                                                                                                    |        |         |        |        |                            |       |          |      |
| ן ₪<br>דב:<br>נ<br>נ<br>נ<br>נ<br>נ<br>נ<br>נ<br>נ<br>נ<br>נ<br>נ<br>נ<br>נ<br>נ<br>נ<br>נ<br>נ<br>נ<br>נ                     | Length<br>Hands T<br>S Reco<br>Curler<br>Vensic<br>Longth<br>Change<br>S Reco<br>Conter                                                                                                    | : 13<br>ak=<br>t Typ<br>n: tt<br>: 1<br>Cipl<br>t Typ                                                                                                    | ayer: (<br>by: Ind<br>to: Ind<br>to: Ind<br>to: Ind<br>her Spa<br>ayer: I<br>be: Har                                                                                                    | nt: cl<br>change<br>unde C<br>(CX03<br>c Mes<br>landsh<br>adshak                                                                                                    | ient ke<br>Ciphe<br>iphen S<br>01)<br>Sage<br>ake Pri<br>ake Pri<br>2 (22)                                                                                                    | y Excha<br>Stec F<br>pec (20                                                                                                    | 9755050"<br>))                                                                                                    | -                                                                                                    | ·                       |                                               |                                                                                                    |        |         |        |        |                            |       |          |      |
| ן<br>דב:<br>נ<br>נ<br>נ<br>נ<br>נ<br>נ<br>נ<br>נ<br>נ<br>נ<br>נ<br>נ<br>נ<br>נ<br>נ<br>נ<br>נ<br>נ<br>נ                       | Length<br>Hards T<br>S Reco<br>Curler<br>Vensic<br>Length<br>Change<br>S Reco<br>Conter<br>Vensic                                                                                                    | : 13<br>ak= 1<br>ord _<br>t Typ<br>: 1<br>Cipl<br>ord<br>t Typ<br>n: T                                                                                                    | ayer: (<br>be: Ind<br>be: Ind<br>be: Spa<br>her Spa<br>ayer: I                                                                                                    | nt: cl<br>change<br>unde C<br>(CX03<br>c Mes<br>landsh<br>adshak                                                                                                    | ient ke<br>Ciphe<br>iphen S<br>01)<br>Sage<br>ake Pri<br>ake Pri<br>2 (22)                                                                                                    | y Excha<br>Stec F<br>pec (20                                                                                                    | 9755050"<br>))                                                                                                    | -                                                                                                    | ·                       |                                               |                                                                                                    |        |         |        |        |                            |       |          |      |
| L<br>TL:<br>(<br>L<br>(<br>TL:<br>(<br>)<br>(<br>)<br>(<br>)<br>(<br>)<br>(<br>)<br>(<br>)<br>(<br>)<br>(<br>)<br>(<br>)<br>( | Length<br>Hands<br>S Reco<br>Longth<br>Change<br>S Reco<br>Conten<br>Verisi L<br>Length                                                                                                    | : 13.<br>ak = 1<br>t Typ<br>t Typ<br>n: 1<br>: 1<br>Cipl<br>t Typ<br>n: Th<br>: 32                                                                                                    | e<br>ayar: (<br>be: Dha<br>la 1.0<br>her Spa<br>ayer: H<br>be: Har<br>la 1.0                                                                                                    | il: fl<br>hange<br>mue C<br>(CX03<br>ec Mes<br>landsh<br>adshak<br>(CX03                                                                                                    | iert ke<br>Ciphe<br>ipren S<br>D1)<br>Sage<br>ake Prr<br>≥ (22)<br>D1)                                                                                                    | y Excha<br>Stec F<br>pe⊂ (20<br>toco :                                                                                                    | Franypt                                                                                                    | ed Hand                                                                                                    | shake                   | Message                                       | ·E.                                                                                                    |        |         |        |        |                            |       |          |      |
|                                                                                                    | Length<br>Hands T<br>S Reco<br>Longth<br>Change<br>S Reco<br>Conten<br>Versi L<br>Length<br>Do de                                                                                                    | : 13<br>ak=<br>ord _<br>t Typ<br>r: 1<br>: 1<br>: Ciplord<br>t Typ<br>:: 32<br>: 32<br>: 32                                                                                                    | 2 offor<br>ayar: 0<br>be: 10<br>ber Spa<br>ayer: 1<br>be: Han<br>be: Han<br>be: 10<br>t 40 00                                                                                                    | il: Cl<br>Change<br>Ince C<br>(CXU3<br>ec Mes<br>Iandsh<br>Idshak<br>(CX03<br>80 0                                                                                                    | iert ve<br>Ciphe<br>ipren S<br>D1)<br>sage<br>ake Pri<br>e (22)<br>D1)                                                                                                    | y Extha<br>Step F<br>pec (20<br>then :<br>6 c0 aft                                                                                                    | Fromypt                                                                                                    | ed Hand                                                                                                    | shake                   | Message                                       |                                                                                                    |        |         |        |        |                            |       |          |      |
|                                                                                                    | Length<br>Hands T<br>S Reco<br>Longth<br>Change<br>S Reco<br>Conten<br>Versi L<br>Length<br>Do de                                                                                                    | : 13<br>ak=<br>ord _<br>t Typ<br>r: 1<br>: 1<br>: Ciplord<br>t Typ<br>:: 32<br>: 32<br>: 32                                                                                                    | 2 offor<br>ayar: 0<br>be: 10<br>ber Spa<br>ayer: 1<br>be: Han<br>be: Han<br>be: 10<br>t 40 00                                                                                                    | il: Cl<br>Change<br>Ince C<br>(CXU3<br>ec Mes<br>Iandsh<br>Idshak<br>(CX03<br>80 0                                                                                                    | iert ve<br>Ciphe<br>ipren S<br>D1)<br>sage<br>ake Pri<br>e (22)<br>D1)                                                                                                    | y Extha<br>Step F<br>pec (20<br>then :<br>6 c0 aft                                                                                                    | Fromypt                                                                                                    | ed Hand                                                                                                    | shake                   | Vessage<br>:8                                 | <u>P.</u>                                                                                                    |        |         |        |        |                            |       |          |      |
|                                                                                                    | Length<br>Hands S Reco<br>Conten<br>Vensi D<br>Longth<br>Change<br>S Reco<br>Conten<br>Vensi D<br>Length<br>Di de<br>Di fa<br>S S 24                                                                                                    | : 13<br>ak =<br>t Typ<br>n: 11<br>: 1<br>Cipl<br>n: 11<br>: 2<br>t Typ<br>n: Ti<br>: 32<br>50 C c<br>b4 dk<br>60 C c                                                                                                    | 2<br>ayer: 0<br>be: 1.0<br>her Spa<br>ayer: 1<br>be: Han<br>15 1.0<br>1 40 00<br>5 00 00                                                                                                    | t: :::<br>hange<br>ince C<br>(GX03<br>ic Mes<br>ic Mes                                                                                                    | ipt (<br>Ciphe<br>ipter 5<br>51)<br>5age<br>ake Pr<br>≥ (22)<br>01)<br>5 3e 2<br>0 74 4<br>5 01 0                                                                                                    | y Excha<br>Step F<br>per (20<br>then :<br>6 c0 a8<br>9 f7 9e<br>0 86 10<br>9 99 94                                                                                                    | Forrypt<br>00 00<br>01 66<br>a3 ba<br>00 00<br>00 27                                                                                                    | ed Hand<br>a7 ce<br>30 18<br>32 00<br>85 11                                                                                                    | shake<br>P.&            | Message<br>                                   | <br>                                                                                                    |        |         |        |        |                            |       |          |      |
|                                                                                                    | Length<br>Hands S Reco<br>Conten<br>Vensi D<br>Longth<br>Change<br>S Reco<br>Conten<br>Vensi D<br>Length<br>Di de<br>Di fa<br>S S 24                                                                                                    | : 13<br>ak =<br>t Typ<br>n: 11<br>: 1<br>Cipl<br>n: 11<br>: 2<br>t Typ<br>n: Ti<br>: 32<br>50 C c<br>b4 dk<br>60 C c                                                                                                    | 2<br>ayer: 0<br>be: 1.0<br>her Spa<br>ayer: 1<br>be: Han<br>15 1.0<br>1 40 00<br>5 00 00                                                                                                    | t: :::<br>hange<br>ince C<br>(GX03<br>ic Mes<br>ic Mes                                                                                                    | ipt (<br>Ciphe<br>ipter 5<br>51)<br>5age<br>ake Pr<br>≥ (22)<br>01)<br>5 3e 2<br>0 74 4<br>5 01 0                                                                                                    | y Fwitha<br>Siet F<br>ppeu (20<br>thorn :<br>6 c0 aB<br>9 f2 0<br>0 86 10<br>9 99 d2<br>0 24 d                                                                                                    | Foorypt                                                                                                    | ed Hand<br>                                                                                                    | 5hake<br>P.&            | Message<br>:8.<br>:8.<br>tI.<br>&'. 91<br>IJI |                                                                                                    |        |         |        |        |                            |       |          |      |
|                                                                                                    | Length<br>Hands S<br>S Reco<br>Curlen<br>Vensfic<br>Length<br>Change<br>S Reco<br>Conten<br>Venstic<br>Length<br>Length<br>Length<br>Do de<br>Dis fo<br>So 24<br>dd Se<br>So 24                                                                                                    | : 13<br>ak =<br>t Typ<br>n: t<br>: 1<br>Cipl<br>nd<br>t Typ<br>n: Ti<br>: 32<br>50 f<br>00 c<br>b<br>50 f<br>00 c<br>b<br>50 f<br>00 c<br>b<br>50 f<br>10 d<br>51 d<br>51 d<br>51 d<br>51 d<br>51 d<br>51 d<br>51 d<br>51                                                                                                    | 2<br>2: nthref<br>ayEr: (<br>uE: Ele<br>                                                                                                    | 1: 1:<br>change<br>mice C<br>(GX03<br>c Mes<br>landsh<br>dshac<br>(CX03<br>R0 0<br>R0 0<br>R0 0<br>C 27 -<br>27 -<br>27 -<br>27 -<br>27 -<br>27 -<br>27 -<br>27 -<br>27 -<br>21 -<br>24 -<br>24 -                                                                                                    | iert (<br>Ciphe<br>ipren (<br>21)<br>sage<br>ake Pro-<br>e (22)<br>21)<br>5 7 7<br>5 7 4<br>5 9 4<br>5 9 4<br>5 9 4<br>5 9 4<br>5 9 4<br>5 9 4<br>5 9 4<br>5 9 4<br>5 9 4<br>5 9 5<br>5 9 5<br>5 9 | y Extha<br>Step F<br>pper (20<br>thron :<br>6 c0 a8<br>9 fd 4e<br>9 99 d2<br>9 7d 4e<br>4 02 40<br>1 94 3e                                                                                                    | Fromypt<br>60 00<br>01 66<br>03 ba<br>00 00<br>00 27<br>dd c2<br>4a 82<br>08 4/                                                                                                    | ed Hand<br>                                                                                                    | shake<br>P.&<br>        | Message<br>                                   |                                                                                                    |        |         |        |        |                            |       |          |      |
|                                                                                                    | Length<br>Hands<br>S Reco<br>Duriter<br>Length<br>Change<br>S Reco<br>Conter<br>Length<br>Conter<br>Length<br>Durits<br>S Reco<br>Conter<br>Length<br>Durits<br>S Reco<br>Conter<br>Length<br>Durits<br>S Reco<br>Conter<br>Length<br>S Reco<br>Conter<br>Length<br>S Reco<br>S Reco<br>S Reco<br>S Reco<br>S Reco<br>S Reco<br>S Reco<br>S Reco<br>S Reco<br>S Reco<br>S Reco<br>S Reco<br>S Reco<br>S Reco<br>S Reco<br>S Reco<br>S S Reco<br>S S Reco<br>S S Reco<br>S S Reco<br>S S S S S S S S S S S S S S S S S S S                                                                                                     | : 13<br>ak =<br>t Typ<br>in: 1<br>: 1<br>Ciplord<br>t Typ<br>n: Typ<br>n: Typ<br>n: 32<br>50 C co<br>b4 do<br>b4 do<br>b4 do<br>24 C do<br>24 C do<br>25 C do<br>26 C do<br>27 C do<br>27 C do<br>27 C do<br>28 C do<br>29 C do<br>29 C do<br>20 C do<br>29 C do<br>20 C do<br>20                                                                                                    | 4<br>2: dfnor<br>aya::: (<br>ye:: lha<br>                                                                                                    | 1: 51<br>hange<br>mice C<br>(6x03<br>kc Mes<br>landshak<br>(0x03<br>kc Mes<br>landshak<br>(0x | $r = 1 + c_{f}$<br>$r = 1 + c_{f}$<br>r =                                                                                                    | y Firth<br>Ster F<br>pul (20<br>thron :<br>0 80 10<br>0 86 10<br>9 99 d2<br>9 7d 40<br>4 02 40<br>1 91 32<br>9 37 40                                                                                                    | Franypt<br>60 00<br>01 66<br>03 ba<br>00 00<br>00 00<br>04 27<br>04 82<br>04 82<br>04 82<br>04 82<br>04 82<br>04 82<br>04 82<br>04 82<br>05 84<br>04 82<br>05 84<br>05 84<br>05 84<br>05 84<br>05 84<br>05 84<br>05 84<br>05 84<br>05 84<br>05 84<br>05 85<br>05 85     | ed Hand<br>a7 re<br>30 18<br>32 00<br>85 11<br>54 48<br>37 12<br>70 5<br>18 20                                                                                                    | shake<br>P.6<br>P.6<br> | Message<br>                                   |                                                                                                    |        |         |        |        |                            |       |          |      |
|                                                                                                    | Length<br>Hands<br>S Reco<br>Duriter<br>Length<br>Change<br>S Reco<br>Conter<br>Length<br>Conter<br>Length<br>Durits<br>S Reco<br>Conter<br>Length<br>Durits<br>S Reco<br>Conter<br>Length<br>Durits<br>S Reco<br>Conter<br>Length<br>S Reco<br>Conter<br>Length<br>S Reco<br>S Reco<br>S Reco<br>S Reco<br>S Reco<br>S Reco<br>S Reco<br>S Reco<br>S Reco<br>S Reco<br>S Reco<br>S Reco<br>S Reco<br>S Reco<br>S Reco<br>S Reco<br>S S Reco<br>S S Reco<br>S S Reco<br>S S Reco<br>S S S S S S S S S S S S S S S S S S S                                                                                                     | : 13<br>ak =<br>t Typ<br>in: 1<br>: 1<br>Ciplord<br>t Typ<br>n: Typ<br>n: Typ<br>n: 32<br>50 C co<br>b4 do<br>b4 do<br>b4 do<br>24 C do<br>24 C do<br>25 C do<br>26 C do<br>27 C do<br>27 C do<br>27 C do<br>28 C do<br>29 C do<br>29 C do<br>20 C do<br>29 C do<br>20 C do<br>20                                                                                                    | 4<br>2: dfnor<br>aya::: (<br>ye:: lha<br>                                                                                                    | 1: 51<br>change<br>(6x03<br>c Mes<br>c Mes<br>c                                                                                                    | iP - t <pre>ciphe = :::::::::::::::::::::::::::::::::::</pre>                                                                                                    | y Fxtha<br>Stet F<br>ppt (20<br>toto :<br>6 c0 a0<br>9 f2 6<br>0 86 10<br>9 99 d2<br>9 70 4e<br>4 02 40<br>1 94 3e<br>9 73 4e<br>4 02 40<br>1 94 3e<br>7 76<br>d 45 51                                                                                              | Encrypt<br>00 00<br>01 66<br>03 ba<br>00 00<br>d0 27<br>d0 27<br>d0 27<br>d4 82<br>08 47<br>df 7d<br>2e 14                                                                                                    | ed Hand<br><b>37</b> ce<br><b>30</b> 18<br><b>32</b> 00<br><b>34</b> 11<br><b>57</b> 12<br><b>78</b> 70<br><b>12 38</b>                                                                                                    | shake<br>P.&<br>        | Message<br>                                   |                                                                                                    |        |         |        |        |                            |       |          |      |
|                                                                                                    | Length<br>Hands -<br>Sincer<br>Soncer<br>Length<br>Change<br>Soncer<br>Verstr<br>Length<br>Verstr<br>Length<br>Soncer<br>Soncer<br>S                                                                                                    | : 13<br>ak =<br>ord _<br>t Typ<br>: 1<br>cipl<br>t Typ<br>rrd<br>t Typ<br>: 32<br>cipl<br>t Typ<br>: 32<br>cipl<br>t Cipl<br>t Typ<br>: 32<br>cipl<br>t Cipl<br>t Cipl Cipl<br>t Cipl<br>t Cipl<br>t Cipl Cipl Cipl Cipl Cipl | 2 ntorn<br>ayer: 1<br>ove: 11<br>                                                                                                    | 1:                                                                                                    | $\begin{array}{c} c_{1} c_{1} c_{2} \\ c_{1} c_{2} \\ c_{2} \\ c_{3} \\ c_{2} \\ c_{3} \\ c_{2} \\ c_{3} \\ c_{3}$                                                                                                    | y Firth<br>Ster F<br>pper (20<br>then :<br>0 80 10<br>0 86 10<br>0 86 10<br>0 86 10<br>9 99 42<br>9 99 42<br>9 99 42<br>9 99 42<br>9 99 42<br>9 99 42<br>9 99 42<br>9 99 42<br>9 99 42<br>9 99 42<br>9 99 42<br>9 99 42<br>9 99 42<br>9 97 40<br>0 45 51<br>7 74 40 | Encrypt<br>Encrypt<br>00 00<br>01 66<br>a3 ba<br>00 00<br>00 27<br>dd c2<br>4a 82<br>dd c2<br>4a 82<br>df 7d<br>2e 14<br>c0 73<br>45 ef                                                                                                    | ed Hand<br>47 ce<br>50 18<br>82 00<br>85 11<br>54 48<br>37 12<br>70 75<br>78 20<br>12 3<br>78 20<br>12 3<br>78 3                                                                                                    | shake<br>P.&<br>P.&<br> | Message<br>                                   | н., d I<br>4., d I<br>4., с I<br>4., с I<br>4., с., с.,                                                                                                    |        |         |        |        |                            |       |          |      |
|                                                                                                    | Length<br>Hands<br>S Reco<br>Longth<br>Longth<br>Change<br>S Fren<br>Length<br>Length<br>Length<br>Length<br>Length<br>Length<br>S 64<br>Hang<br>S 74<br>Hang<br>S 14<br>Hang<br>S 14<br>Hang<br>S 72<br>Hang<br>S 72<br>H | : 13<br>ak =<br>ord _<br>U Typy<br>: 1<br>: Cipl<br>ind<br>: Cipl<br>ind<br>: 2<br>: 32<br>: 32<br>: 32<br>: 32<br>: 32<br>: 1<br>: 32<br>: 1<br>: 32<br>: 1<br>: 32<br>: 1<br>: 32<br>: 1<br>: 32<br>: 1<br>: 32<br>: 1<br>: 32<br>: 32<br>: 33<br>: 34<br>: 34<br>: 35                                                                                                    | 4<br>2: ntood<br>aye::: (<br>ye:: Iha<br>5: I.0<br>hen Spa<br>ayen:: I<br>5: I.0<br>5: Constant<br>5: Constant<br>5: | 1:                                                                                                    | $r = 1 + c_{f}$<br>$r = 1 + c_{f}$<br>r =                                                                                                    | y Firtha<br>Ster F<br>ppel (20<br>toro :<br>0 80 24<br>0 77 4<br>0 86 0<br>9 99 dz<br>9 97 dz<br>9 70 4<br>9 70 4<br>9 72 4<br>0 24 0<br>1 91 26<br>1 91 26<br>d 45 51<br>7 74 40<br>d 45 51<br>7 74 40<br>d 7 71 40<br>0 70 70                                     | Fromypt<br>00 00<br>01 66<br>01 66<br>00 00<br>00 00<br>00 27<br>dd c2<br>dd c2<br>dd c3<br>dd c3     | ed Hand<br>a7 re<br>b0 18<br>a7 re<br>b1 18<br>a7 re<br>b2 00<br>18<br>a7 re<br>b1 18<br>a7 re<br>b2 00<br>18<br>a7 re<br>b1 18<br>a7 re<br>b2 00<br>18<br>a7 re<br>b3 18<br>a7 re<br>b3 18<br>a7 re<br>b3 18<br>a7 re<br>b3 18<br>a7 re<br>b3 18<br>a7 re<br>b3 18<br>a7 re<br>b3 18<br>a7 re<br>b3 18<br>a7 re<br>b3 18<br>a7 re<br>b3 18<br>a7 re<br>b3 18<br>a8 re<br>b3 18<br>a8 re<br>b3 | shake<br>P.&<br>D.<br>  | Message<br>                                   |                                                                                                    |        |         |        |        |                            |       |          |      |
|                                                                                                    | Length<br>Hands -<br>Si Reco<br>Curled the<br>Length<br>Change<br>Si Reco<br>Contein<br>Length<br>Contein<br>Length<br>Contein<br>Le                                                                                                    | : 13.<br>ak=<br>t Type<br>t Type<br>rd<br>t Type<br>t Type<br>bd 2<br>50 f<br>t Type<br>bd 2<br>50 f<br>t 2<br>50 f<br>t 5<br>50 f<br>t 5<br>50 f<br>t 5<br>50 f<br>5<br>50 f<br>5<br>5<br>5<br>5<br>5<br>5<br>5<br>5<br>5<br>5<br>5<br>5<br>5<br>5<br>5<br>5<br>5<br>5<br>5                                                                                                    | 2<br>2: nthord<br>ayer: (<br>ue: Ind<br>                                                                                                    | 1:                                                                                                    | iP - t vi<br>Ciphe<br>ipren S<br>21)<br>5age<br>ake Pr<br>(22)<br>01)<br>6 76 7<br>2 (22)<br>01)<br>6 76 7<br>4 01 0<br>1 05 0<br>1 05 0<br>4 07 0                                                                                                    | y Firtha<br>Ster F<br>ppel (20<br>toro :<br>0 80 24<br>0 77 4<br>0 86 0<br>9 99 dz<br>9 97 dz<br>9 70 4<br>9 70 4<br>9 72 4<br>0 24 0<br>1 91 26<br>1 91 26<br>d 45 51<br>7 74 40<br>d 45 51<br>7 74 40<br>d 7 71 40<br>0 70 70                                     | Fromypt<br>60 00<br>01 66<br>03 ba<br>00 00<br>d0 27<br>dd C2<br>08 4/<br>dF 7/<br>20 73<br>42 67<br>44 82<br>08 4/<br>dF 7/<br>20 73<br>45 67<br>44 82<br>05 73<br>15 67<br>14 73<br>15 67<br>16 6<br>17 75<br>17 75<br>1 | ed Hand<br>a7 re<br>b0 18<br>a7 re<br>b1 18<br>a7 re<br>b2 00<br>18<br>a7 re<br>b1 18<br>a7 re<br>b2 00<br>18<br>a7 re<br>b1 18<br>a7 re<br>b2 00<br>18<br>a7 re<br>b3 18<br>a7 re<br>b3 18<br>a7 re<br>b3 18<br>a7 re<br>b3 18<br>a7 re<br>b3 18<br>a7 re<br>b3 18<br>a7 re<br>b3 18<br>a7 re<br>b3 18<br>a7 re<br>b3 18<br>a7 re<br>b3 18<br>a7 re<br>b3 18<br>a8 re<br>b3 18<br>a8 re<br>b3 | shake<br>P.&<br>P.&<br> | Message<br>                                   | н. с. н.<br>н. с. н.<br>н. с. |        |         |        |        |                            |       |          |      |
|                                                                                                    | Length<br>Hands -<br>Si Reco<br>Curled the<br>Length<br>Change<br>Si Reco<br>Contein<br>Length<br>Contein<br>Length<br>Contein<br>Le                                                                                                    | : 13.<br>ak=<br>t Type<br>t Type<br>rd<br>t Type<br>t Type<br>bd 2<br>50 f<br>t Type<br>bd 2<br>50 f<br>t 2<br>50 f<br>t 5<br>50 f<br>t 5<br>50 f<br>t 5<br>50 f<br>5<br>50 f<br>5<br>5<br>5<br>5<br>5<br>5<br>5<br>5<br>5<br>5<br>5<br>5<br>5<br>5<br>5<br>5<br>5<br>5<br>5                                                                                                    | 4<br>2: ntood<br>aye::: (<br>ye:: Iha<br>5: I.0<br>hen Spa<br>ayen:: I<br>5: I.0<br>5: Constant<br>5: Constant<br>5: | 1:                                                                                                    | iP - t vi<br>Ciphe<br>ipren S<br>21)<br>5age<br>ake Pr<br>(22)<br>01)<br>6 76 7<br>2 (22)<br>01)<br>6 76 7<br>4 01 0<br>1 05 0<br>1 05 0<br>4 07 0                                                                                                    | y Fxtha<br>Stet F<br>ppel (20<br>toco :<br>6 c0 a8<br>9 f2 6<br>0 86 L0<br>9 99 d2<br>9 7d 4e<br>4 02 40<br>1 94 3e<br>7 74 cc<br>e 71 40<br>1 04 20<br>1 04 75<br>7 4 cc<br>e 71 40<br>1 60 20<br>t 80 36                                                          | Fromypt<br>60 00<br>01 66<br>03 ba<br>00 00<br>d0 27<br>dd C2<br>08 4/<br>dF 7/<br>20 73<br>42 67<br>44 82<br>08 4/<br>dF 7/<br>20 73<br>45 67<br>44 82<br>05 73<br>15 67<br>14 73<br>15 67<br>16 6<br>17 75<br>17 75<br>1 | ed Hand<br>a7 re<br>b0 18<br>a7 re<br>b0 18<br>a7 re<br>b12<br>a8<br>f 11<br>b4<br>48<br>37 12<br>a8<br>f 11<br>b4<br>48<br>37 12<br>a8<br>51 13<br>31 33<br>32 ea                                                                                                    | shake<br>P.&<br>P.&<br> | Message<br>                                   | н. с. н.<br>н. с. н.<br>н. с. |        |         |        |        |                            |       |          |      |

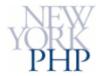

# TLS: Handshake Wrapup

At this point, the Handshake Protocol is finished. Both the server and the client know the following:

- 1. What key and encryption method to use for message encryption
- 2. What key and hashing method to use for message signing

There is, then, a great deal going on behind the scenes, which explains why SSL connections are sometimes slower than insecure ones.

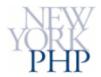

# **TLS: Record Protocol**

Now the Record Protocol starts to manage all future communication. The server finally is ready to respond to the original request, as follows:

- 1. It encrypts its http response.
- 2. It calculates a hash of its response
- 3. It appends that hash as a signature.

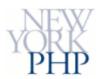

# TLS: Record Protocol (cont'd)

Upon receiving the serverâ€<sup>™</sup>s response, the client does the following:

- 1. It detaches the signature.
- 2. It calculates a new hash of the response, and compares that to the detached signature.
- 3. (Assuming they match,) it decrypts the response.
- 4. It displays the requested html.

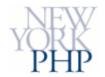

#### Apache's mod\_ssl

Installed by default in Apache 2, and available for Apache 1.3, *mod\_ssl* provides cryptography so that Apache can interact with the OpenSSL toolkit.

http://www.modssl.org/\_

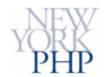

# OpenSSL

The OpenSSL project provides a toolkit and cryptography library for implementing the TLS protocol.

http://www.openssl.org/

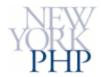

# PHP's OpenSSL Support

PHP reports that it must be compiled *--with-openssl* in order to use its wrapper support for OpenSSL, although that appears not to be completely true.

http://www.php.net/openssl

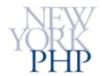

# The Big Picture

Green parts are created by local CA, pink parts by third-party CA.

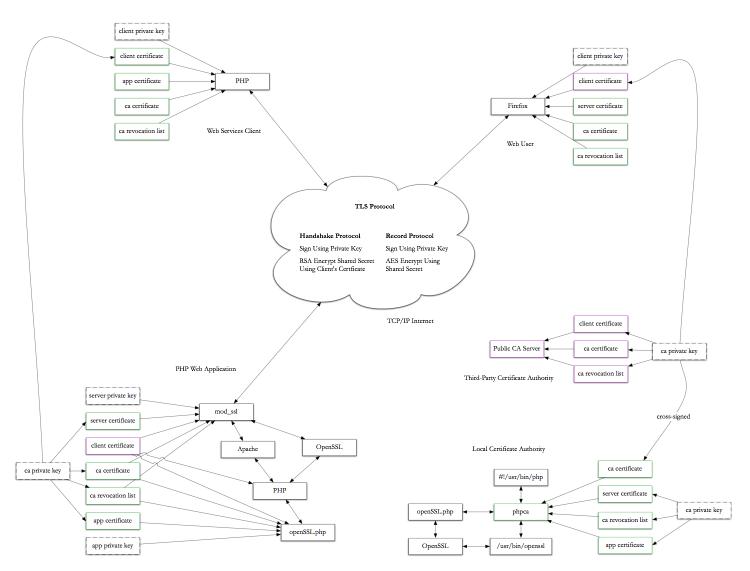

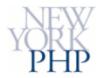

#### Part II: SSL-enabled Webservers

HTTPS Requests and Responses are:

- Encrypted
- Tamper-proof
- Authenticated (Server, anyway)

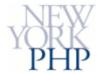

# **HTTPS Requirements**

- Apache with mod\_ssl
- An IP Address
- Private server key (passphrase encrypted)
- Signed Server Certificate
- (optional) Certificate Authority Certificate(s)
- (optional) PassphraseDialog script

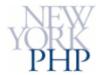

# Using PHP to simplify PKI

**phpca** is a command line utility to create and manage a simple Certificate Authority for use with Apache's mod\_ssl.

```
./phpca <command> [<server> | "ca"]
```

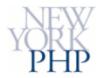

# A Local Certificate Authority

./phpca cagen

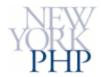

#### **A New Server Certificate**

./phpca newserver ssl.example.org

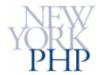

#### **Global SSL Directives**

##
## Global SSL Directives
##
#LoadModule ssl\_module modules/mod\_ssl.so
Listen 443
# Random number generation
SSLRandomSeed startup file:/dev/urandom 512
SSLRandomSeed connect file:/dev/urandom 512
# Session Cache
SSLSessionCache none
SSLSessionCacheTimeout 600
SSLPassphraseDialog builtin
SSLMutex
file:/Applications/xampp/xamppfiles/logs/ssl\_mutex
AddType application/x-x509-ca-cert .crt

Addrype application/x-x509-ca-cert .crt AddType application/x-pkcs7-crl .crl

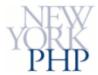

#### A Passphrase Dialog

Create /root/httpdkey:

#!/bin/sh
echo 'my secret password'

Make sure only root has access:

chmod 700 /root/httpdkey

Use an external SSLPassphraseDialog:

SSLPassphraseDialog exec:/root/httpdkey

#### <u>Manual</u>

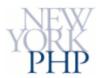

#### Apache Per-host SSL Directives

## ## SSL Virtual Host Context ## <VirtualHost \_default\_:443> # General setup for the virtual host DocumentRoot "/Users/csnyder/Sites/https" ServerName localhost ServerAdmin csnyder@chxo.com ErrorLog logs/sslerror.log # SSL Configuration SSLEngine on SSLCipherSuite HIGH:MEDIUM SSLCertificateFile /etc/httpd/ssl/localhost.cert SSLCertificateKeyFile /etc/httpd/ssl/localhost.key SSLCertificateChainFile /etc/httpd/ssl/ca.cert SSLCARevocationFile /etc/httpd/ssl/ca.crl Client Authentication (Type): # #SSLVerifyClient require #SSLVerifyDepth 10 SSL Engine Options: # <Files ~ "\.(cqi|shtml|phtml|php?)\$"> SSLOptions +StdEnvVars </Files> SSL Protocol Adjustments: # SetEnvIf User-Agent ".\*MSIE.\*" \ nokeepalive ssl-unclean-shutdown \ downgrade-1.0 force-response-1.0 # Per-Server Logging: CustomLog logs/ssl\_request\_log "%t %h %{SSL\_PROTOCOL}x %{SSL\_CIPHER}x \"%r\" %b"

[Presentation] Apache Per-host SSL Directives

</VirtualHost>

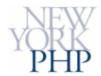

# **Cipher Suite**

DIY suite-ness!

openssl ciphers -v 'HIGH:MEDIUM'

**Manual** 

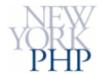

### **Cross Your Fingers**

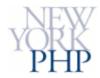

#### **Revoking A Server Certificate**

./phpca revoke ssl.example.org

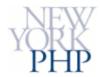

# Part III: Application Level SSL

A PHP application can use OpenSSL's RSA support to:

- Sign values to prevent tampering
- Encrypt values to keep them private

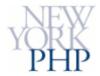

## **Example: Stored Secrets**

On storage, application needs:

• Application Certificate (Public Key) to encrypt values

On retrieval, application needs:

- Application Private Key to decrypt values
- ...and Private Key passphrase

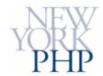

#### **Class openSSL**

```
include_once( './openSSL.php' );
$server = new openSSL();
$server->privateKey( file_get_contents( $server_key ) );
```

```
$server->certificate( file_get_contents( $server_cert ) );
```

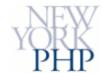

# Signing

\$value\_signed = \$ssl->sign( \$value , \$passphrase );

Looks like:

So long, and thanks for all the fish. ----BEGIN openSSL.php SIGNATURE---e35fbZmTXYbVP33HY1CX31hxirAiENmEY4A0JHiGqPDfS87BmDQszGHF

CSvnMAyyqF70uwRYnRS+VdiDNy2y3Uh2gqB7SNGXgWZnRNsMTeGX40KX

NB5uwUQ+zNu7QjYfapQyliYoOWS5L+GcmFRHveTwAgw= ----END openSSL.php SIGNATURE----

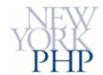

# Encrypting

Short values only! (56 chars max)

\$secret = \$ssl->encrypt( \$value, \$client\_certificate );

Looks like:

Nlmc97wDavLSF7R078NcluVX8SrYMXdDFu9otugP5LDIPTW++VUQ5DOs Z9qVS9+AL01gv1H2Ub8eNRcV67WgQw/51MA92+T5KprSqV+CP/FXfcNC nd3pq/H6TkP0LTF7zX9Q7GZg/4UuMHmc9EcGHhoOxBM=

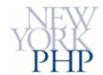

# Decrypting

\$value = \$ssl->decrypt( \$secret, \$passphrase );

[Presentation] Verifying

Contents | Previous | Next

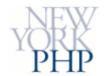

# Verifying

\$verified = \$ssl->verify( \$signed\_value, \$client\_certificate );

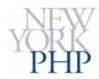

### Checking The Key Passphrase

\$success = \$ssl->checkKey( \$passphrase );

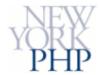

#### Parsing X.509 Data

```
$ssl->certificate( $certificate_data );
$dn = $ssl->getDN();
print_r( $dn );
```

Looks like:

```
(
   [C] => US
   [ST] => New York
   [L] => New York City
   [O] => CHXO Internet
   [OU] => Certificate Authority
   [CN] => ca.chxo.com
   [emailAddress] => csnyder@chxo.com
)
```

[Presentation] Discussion

Contents | Previous | Next

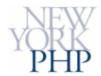

# Discussion

How do you use SSL?

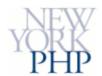

# Thank You!

For many many more details, please consult "Pro PHP Security", published in September by Apress.

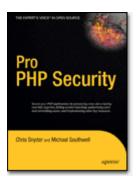

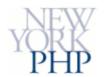

### Resources

Some of the many resources used in the making of this presentation.

#### Cryptography

- <u>Diffie-Hellman-Merkle Key Exchange</u>
- PKCS #7: Cryptographic Message Syntax Standard
- <u>PKCS #12: Personal Information Exchange Syntax</u>
   <u>Standard</u>
- <u>RSA Cryptosystem</u>
- <u>S/MIME Specification 3.1 (RFC 3851)</u>
- Legal
  - <u>CNET: Netscape Patents Crypto Protocol (Sept. 16, 1997)</u>
  - United States Patent: 4,405,829 (RSA)
  - United States Patent: 5,657,390 (SSL)

Manuals

- mod\_ssl Directives
- OpenSSL Manuals
- PHP OpenSSL Functions

#### **Other How-Tos**

- <u>Certificate Management and Generation with OpenSSL</u>
- <u>Generating an SSL Certificate with Apache+mod\_ssl</u>

#### **SSL/TLS Protocol**

- <u>The SSLv2 Protocol</u>
- <u>The SSLv3 Protocol</u>
- The TLS Protocol v1.0
- X.509 Public Key Infrastructure Spec (RFC 3280)

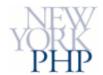

## Download

Presentation files as a **ZIP archive**.

Contents:

```
psslwap/FCNYLicense.txt
psslwap/README
psslwap/cnf_template.php
psslwap/config-dist.php
psslwap/configure
psslwap/fcnyCLI.php
psslwap/gpl.txt
psslwap/openSSL.php
psslwap/openSSLDemo.php
psslwap/openssl.cnf
psslwap/phpca
psslwap/players.png
```